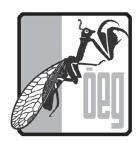

pgica Austriaca

www.entomologie.org Band 22: 173–180 Graz, 21.03.2015

# **www.zobodat.at – Das Informationsportal ZOBODAT ist online mit neuem Gesicht**

F. Gusenleitner, M. Malicky & A. Link

Seit 2000 kann die ZOBODAT (Zoologisch Botanische Datenbank) am Biologiezentrum in Linz auch online eingesehen werden. Nach einer überarbeiteten und an neue Möglichkeiten und Technologien angepassten Version, die im Jahr 2006 für alle Web-Nutzer zur Verfügung stand, wurde im November 2014 die dritte Version des Portals nach mehr als einem Jahr Entwicklungszeit freigegeben. Notwendig wurde dieser Schritt, um einerseits den neuen technischen Möglichkeiten Rechnung zu tragen und andererseits die stark gewachsene digitale Sammlung des Biologiezentrums über einen zentralen Punkt an einen großen Nutzerkreis heranzutragen.

# **Die Herausforderung**

Waren die ersten beiden Versionen noch überwiegend auf das Bereitstellen von klassischen Datenbankinhalten ausgelegt wie zum Beispiel jenen Eckdaten, die wir auf jedem naturkundlichen musealen Objekt finden, so wurden in den vergangenen 8 Jahren über 115.000 Bilder aus den Sammlungen des Biologiezentrums angefertigt und über 2,1 Millionen Seiten aus naturkundlicher Literatur retrodigitalisiert bzw. webtauglich aufbereitet. Dieses Material musste in die Datenbank eingebaut und mittels neuer Technologien auch durchsuchbar gemacht werden. Auch die klassischen Abfragemöglichkeiten durften nicht außer Acht gelassen werden, da diese bereits in einem breiten Nutzerkreis etabliert waren. Schlussendlich sollte sämtliches digitales Material, auch von den großen Suchmaschinen erfassbar, aufbereitet sein.

## **Die Inhalte im Detail**

Das naturkundliche Archiv ZOBODAT startete im Jahr 1972 mit 5.000 Verbreitungsdaten zur Tierwelt Österreichs. Bis 2014 ist dieser Datenbestand auf über 3,6 Millionen Datensätze zur Tier- und Pflanzenwelt mit Schwerpunkt Österreich, aber auch in einzelnen Fällen weltweit, angewachsen. Diese Datensätze beinhalten Informationen zu folgenden Punkten:

- Was wurde festgestellt Die Art repräsentiert durch den Artnamen nach dem bis heute gängigen System der Linnéschen Nomenklatur.
- Wo wurde etwas festgestellt Der Fund- oder Beobachtungsort der Art mit einer Ortsbezeichnung, den geografischen Koordinaten nach Greenwich – Referenzsystem WGS84 – und der Seehöhe.
- Wann wurde etwas festgestellt Das Beobachtungs- oder Aufsammlungsdatum der Art in Form von Tag, Monat und Jahr.
- Welche Personen hatten mit der Art zu tun, d. h. wer hat das Objekt aufgesammelt, wer hat das Objekt bestimmt und wo ist das Objekt aufbewahrt.

Zu diesen klassischen Inhalten wurden in den letzten Jahren die bereits erwähnten Fotos von aufgesammelten Objekten angefertigt. Derzeit sind über 100.000 Abbildungen von Herbarbelegen und über 15.000 Bilder von Typenmaterial aus der Entomologischen Sammlung des Biologiezentrums verfügbar.

Seit 2002 wurde – initiiert durch das Startprojekt "Biografien von Personen", die mit der weltweiten Sammlung von Greifvögeln am Biologiezentrum etwas zu tun hatten – konsequent ein digitales biografisches Archiv angelegt. Zu diesem gehören nicht nur die Eckdaten – wie Geburtsort, Tätigkeitsfeld oder Auszeichnungen – von hauptsächlich naturwissenschaftlich forschenden Personen, sondern auch Abbildungen und Volltexte wissenschaftlicher Lebensläufe des dokumentierten Personenkreises. Bis 2014 enthielt dieser Archivteil über 12.000 (Teil-)biografien (alleine 2014 sind 1.700 diesbezügliche Dokumente ergänzt worden), die alle über www.zobodat.at abrufbar sind.

Wissenschaftliche Literatur ist zusammen mit einer gut aufgebauten und dokumentierten Sammlung das wichtigste Instrument jedes Biologen, der sich mit der Tier- und Pflanzenwelt auseinandersetzt. Mittels neuer Technologien im Bereich der Texterkennung von gedrucktem Material und der Mitarbeit und vielen Partnerschaften mit Herausgebern von naturkundlichen Publikationen ist es in den letzten 10 Jahren gelungen, das derzeit größte artikelbezogene digitale naturwissenschaftliche Literaturportal Europas aufzubauen. Ende 2014 enthielt das Archiv über 2,1 Millionen Seiten aus über 130.000 wissenschaftlichen Artikeln, die wiederum aus über 10.000 naturkundlichen Büchern/Heften stammen. Über die Entwicklung von ZOBODAT und über das digitalisierte Literaturangebot im Besonderen ist bei Gusenleitner & Malicky (2008, 2012, 2015), Malicky et al. (2003, 2013), Malicky & Gusenleitner (2009) sowie Plass et al. (2011) nachzulesen.

### **Das neue Portal www.zobodat.at: Die Technologie**

Die neue ZOBODAT ist erstmals mittels verschiedener Suchtechnologien realisiert worden. Reichte bis 2006 noch der klassische Ansatz mittels Datenbankabfragen (Produkt: postgresql – http://www.postgresql.org) aus, so wurde 2014 schnell klar, dass die vielen unstrukturierten Texte aus der digitalen Literatur nur mittels Suchmaschinentechnologie (Produkt: mnogoserach – http://www.mnogosearch.org/), wie wir sie von Google und Co. kennen, effizient indiziert und durchsuchbar gemacht werden konnten. Diese Technologie wurde auch im Bereich der klassischen Datenbankinhalte der ZOBODAT, den Verbreitungsdaten von Tieren und Pflanzen sowie im Bereich der Biografien angewendet und stellt dort neben der klassischen Datenbankabfrage eine weitere Möglichkeit zum Durchsuchen des digitalen Materials dar. War im Laufe der Entwicklung angedacht, ganz auf die klassischen Datenbankabfragen zu verzichten, so kamen wir schnell zum Schluss, dass dies nicht möglich war. So ist die von uns verwendete Suchmaschine (noch) nicht in der Lage Anfragen wie "Suche alle Verbreitungsdaten des Maikäfers und zeichne daraus eine Verbreitungskarte" durchzuführen.

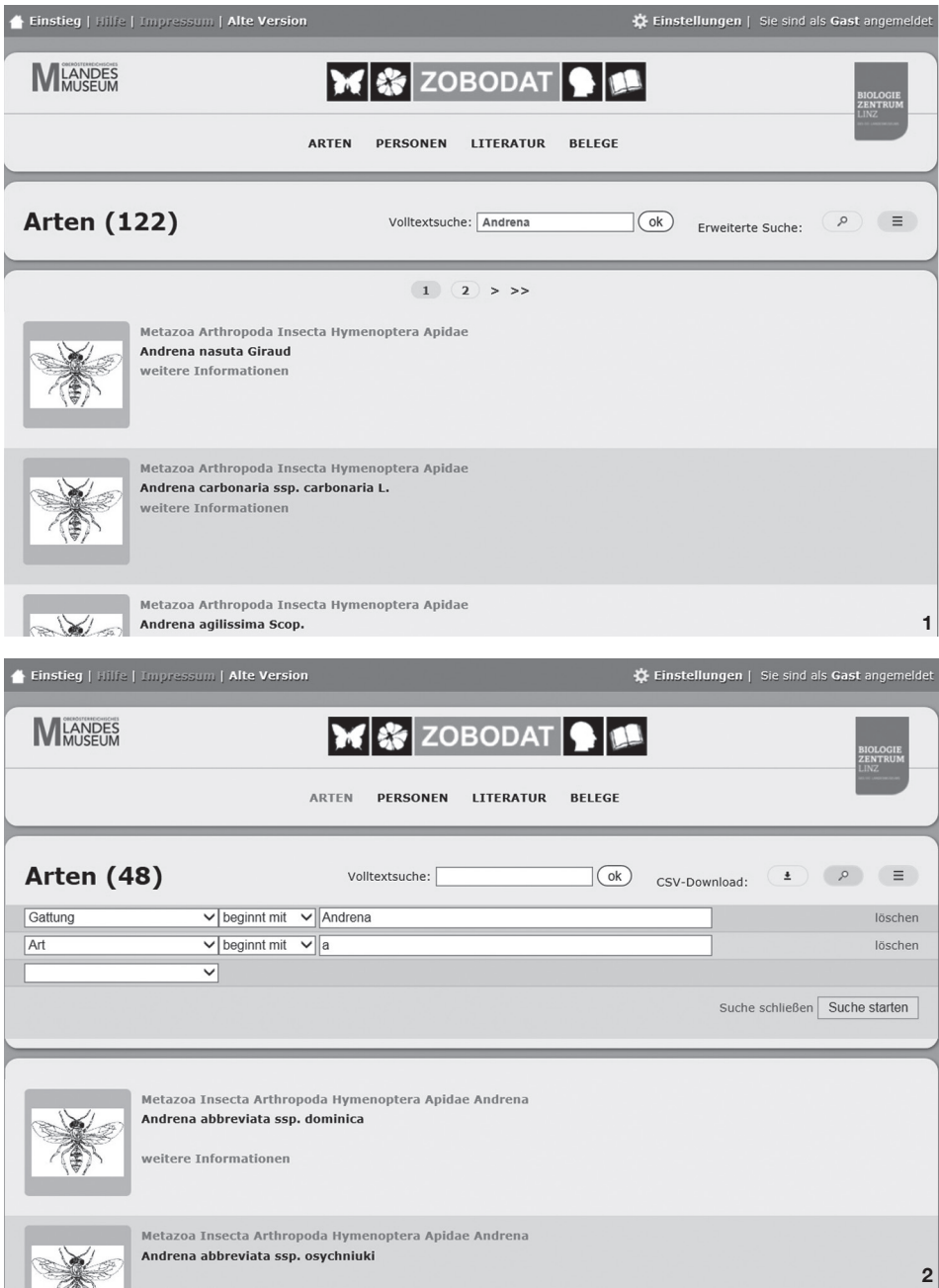

**Abb. 1:** Ergebnis der Volltextsuche im Bereich Arten mit dem Suchbegriff "Andrena". **Abb. 2:** Ergebnis der Detailsuche im Bereich Arten mit dem Suchbegriff "Andrena" im Gattungs- und dem Suchbegriff "a" im Artfeld.

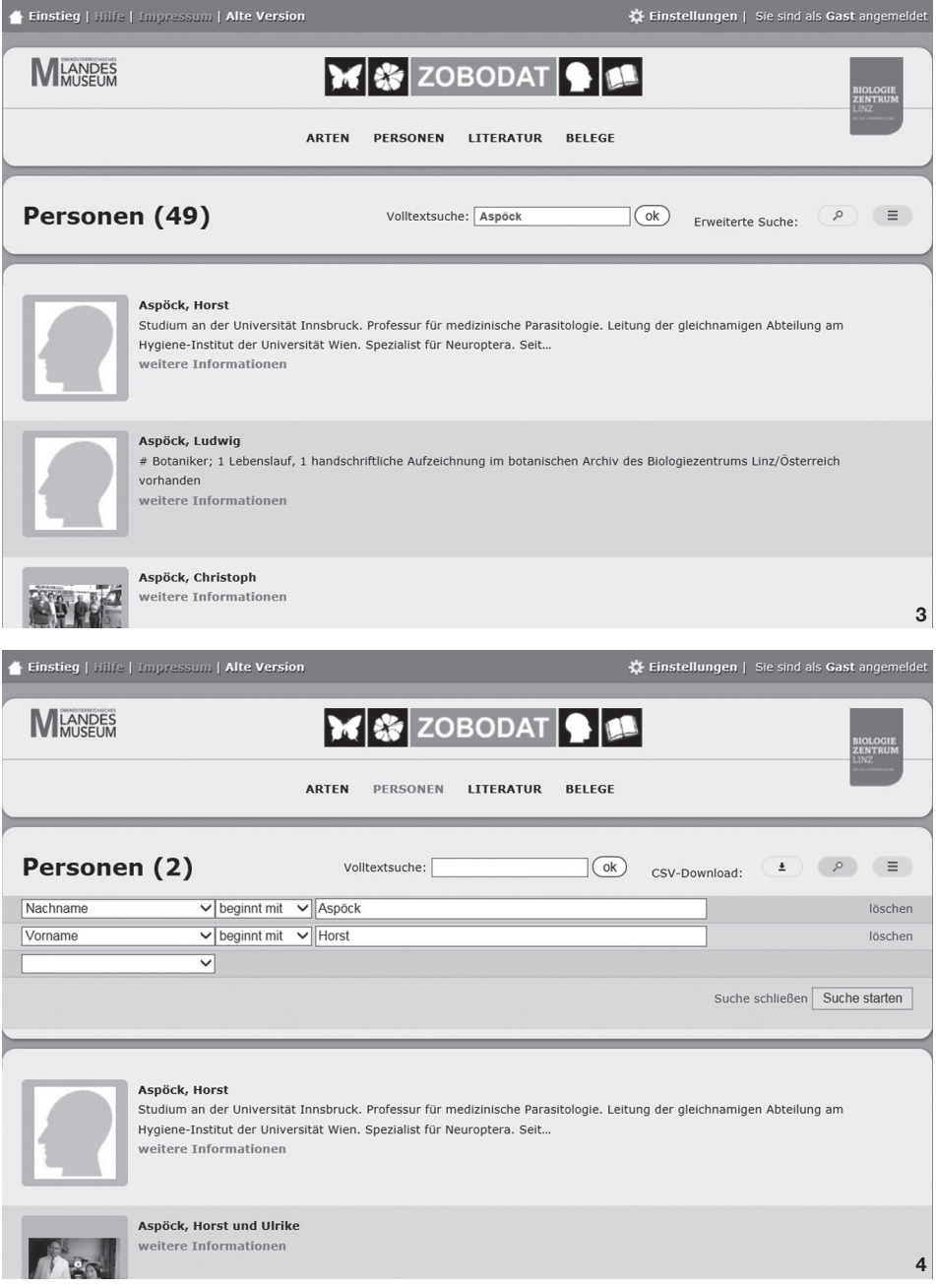

Abb. 3: Ergebnis der Volltextsuche im Bereich Personen mit dem Suchbegriff "Aspöck". Abb. 4: Detailsuche im Bereich Personen mit den Suchbegriffen "Aspöck" im Nachname- und dem Suchbegriff "Horst" im Vornamefeld.

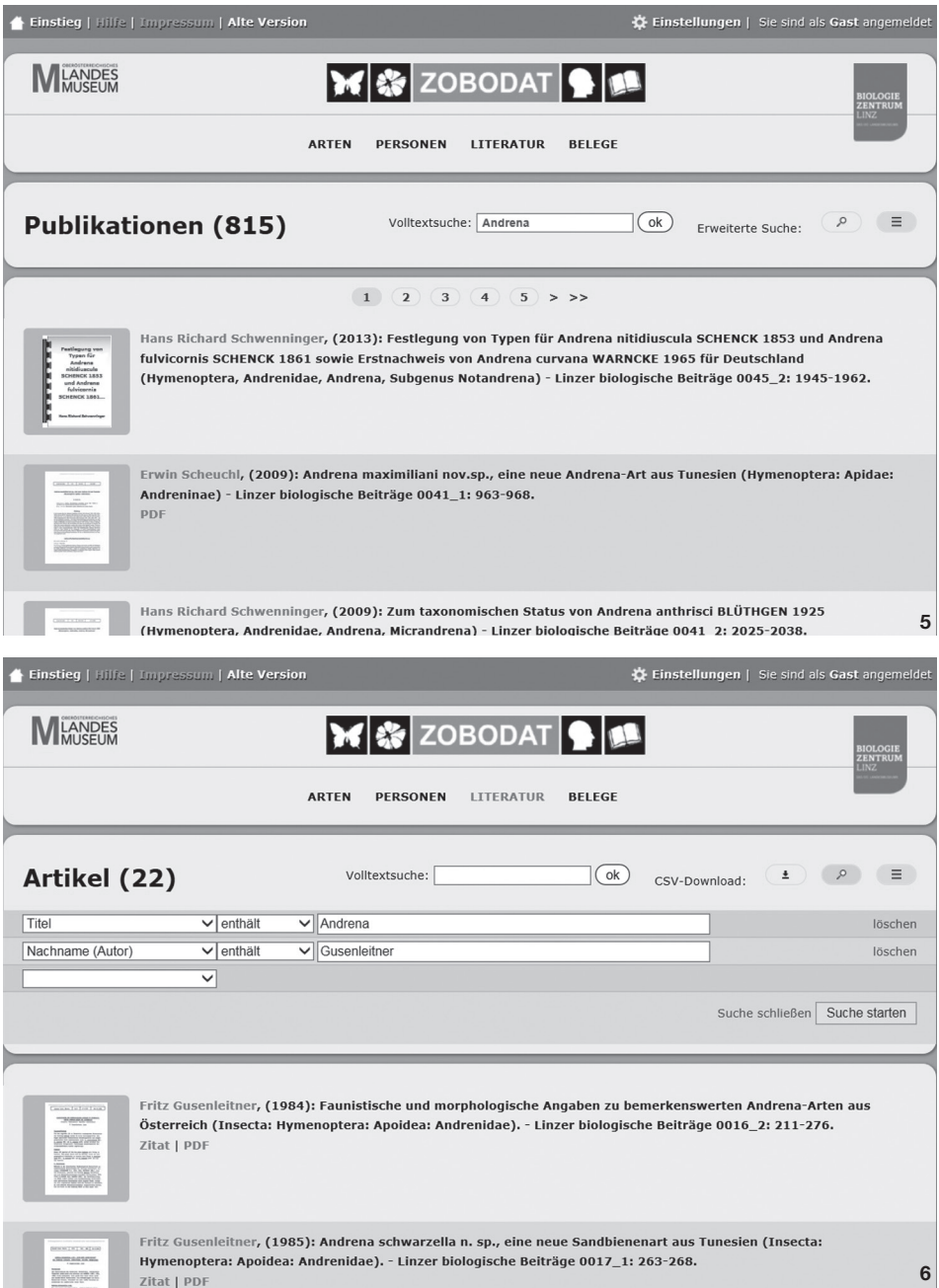

**Abb. 5:** Ergebnis der Volltextsuche im Bereich Literatur mit dem Suchbegriff "Andrena". **Abb. 6:** Ergebnis einer Detailsuche im Bereich Literatur mit dem Suchbegriff "Andrena" im Titel- und dem Suchbegriff "Gusenleitner" im Autor-Nachname Feld.

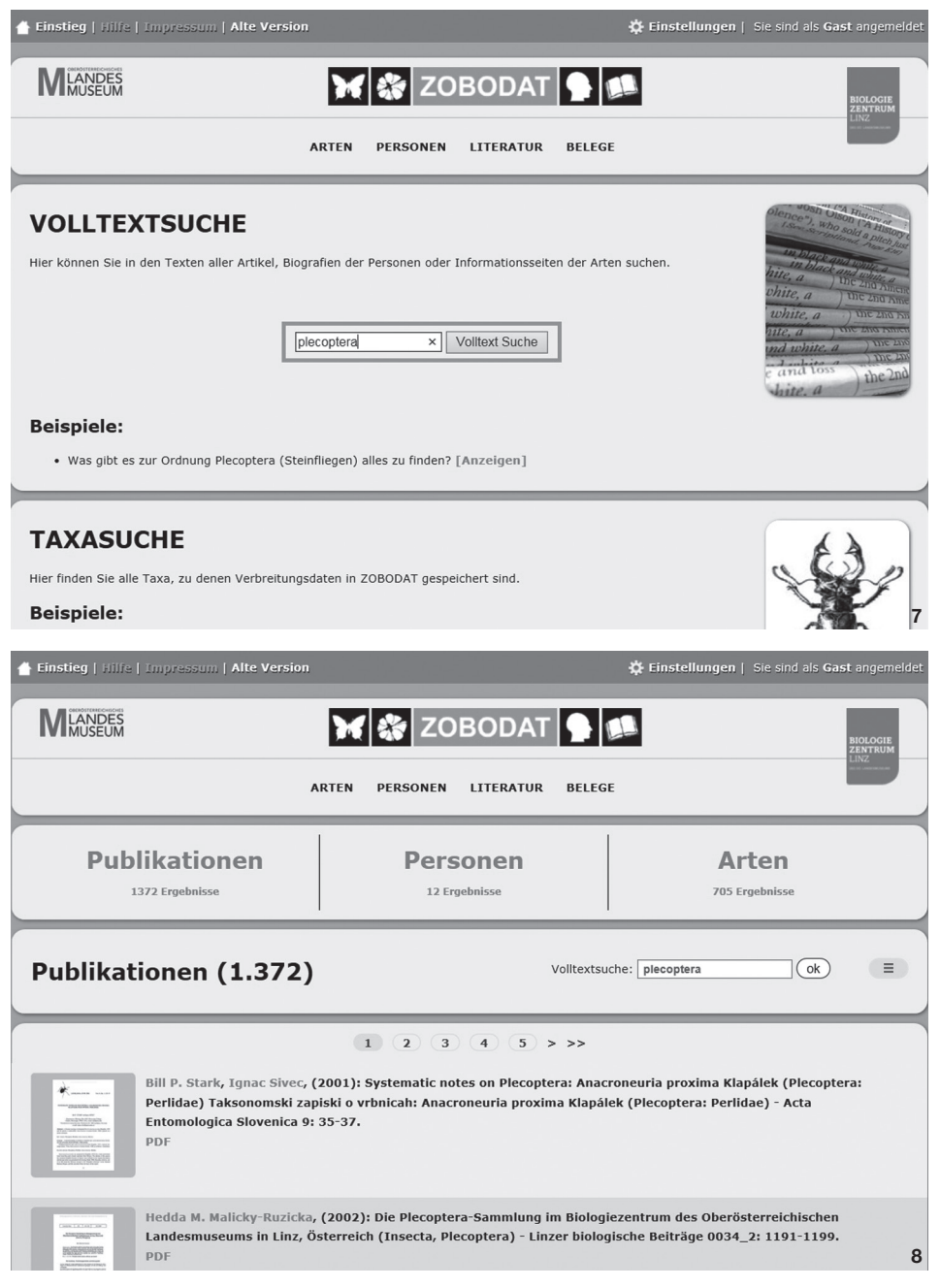

Abb. 7: Absetzen einer Volltextsuche über alle Inhalte mit dem Suchbegriff "plecoptera". Abb. 8: Ergebnis der Volltextsuche über alle Bereiche mit dem Suchbegriff "plecoptera".

### **Das neue Portal www.zobodat.at: Die Aufbereitung der Inhalte**

Nach langen Diskussionen über Inhalte und technologische Möglichkeiten bzw. Einschränkungen wurde die Startseite der neuen ZOBODAT wie in Abb. 7 gezeigt realisiert.

Die Punkte "Arten", "Personen" und "Literatur" ermöglichen den relativ einfachen Einstieg in die Informationsfülle der ZOBODAT, wobei "Arten" für einen vereinfachten Zugriff mittels Volltextsuche (Abb. 1) oder Erweiterter Suche (Abb. 2) auf die Verbreitungsdaten der ZOBODAT steht. Unter dem Punkt "Person" kann in den digitalen Biografien im Volltextmodus (Abb. 3) oder im Detailmodus der Erweiterten Suche (Abb. 4) recherchiert werden. Auch unter "Literatur" stehen die Möglichkeiten der Gesamtsuche (Abb. 5) oder der gezielten Metadatensuche in Form der Erweiterten Suche (Abb. 6) zur Verfügung.

Der Punkt "Belege" ermöglicht eine Detailsuche in den Verbreitungsdaten der ZOBODAT im klassischen Sinne, wie auch schon in der Vorgängerversion, wobei hier auf Grund von zu hoher Abfragekomplexität für die Nutzer auf Möglichkeiten der alten Version verzichtet wurde. Eine Teilredundanz mit dem Punkt "Arten" ist naturgemäß gegeben. Zum gegebenen Zeitpunkt war es uns aber nicht möglich, den Punkt "Arten" und den Punkt "Belege" zu einem Thema zusammenzufassen.

Zwei weitere Suchmöglichkeiten sind auf der Startseite der ZOBODAT im Web realisiert. Unter Volltextsuche könne sämtliche Inhalte aus den Punkten "Arten", "Personen" und "Literatur" gleichzeitig durchsucht und dargestellt werden (Abb. 7, 8). Unterhalb des zentralen Eingabefelds wurden verschiedenste Beispiele für Detailsuchen angeführt, um den Nutzern die Bedienung der ZOBODAT zu erleichtern und zu verdeutlichen.

Damit die Inhalte möglichst schnell und intuitiv vom Nutzer erfasst werden können, werden die Suchergebnisse so weit wie möglich mit Bildern illustriert oder als Karten dargestellt.

Natürlich ist auch der momentane Stand von ZOBODAT nur eine Etappenlösung. An der nächsten Version, die auch individuelle Onlineeingaben vorsieht, wird schon gearbeitet. Auch inhaltlich erfährt das Portal ständig eine Erweiterung, allein der Literaturzuwachs sollte sich jährlich mit ca. 300.000 Seiten zu Buche schlagen.

### **Danksagung**

Unser Dank gilt den vielen Partnern, die uns die Möglichkeit einräumten, ihre Inhalte ins Portal aufnehmen zu dürfen.

### **Literatur**

- Gusenleitner F. & Malicky M. 2008: Österreichische biologische Zeitschriften, online zum Download – Service und Verpflichtung. – Entomologica Austriaca 15: 149–154.
- GUSENLEITNER F. & MALICKY M. 2012: Das Literaturportal "www.biologiezentrum.at", eine Quelle geowissenschaftlicher Forschung. – Berichte Geol. B. A. 94: 24.

Gusenleitner F. & Malicky M. 2015: Die Zeitschriften der Ornithologischen Gesellschaft Bayerns online auf www.zobodat.at. – Ornithologischer Anzeiger (in Druck).

- MALICKY M., GUSENLEITNER F. & AUBRECHT G. 2003: Entwicklung und Struktur der EDV am Biologiezentrum Linz einschließlich der Datenbank ZOBODAT. – Beitr. Naturk. Oberösterreichs 12: 221–240.
- Malicky M. & Gusenleitner F. 2009: Das österreichische naturwissenschaftliche Literaturportal unter www.biologiezentrum.at, ein Fundus für wissenschaftliche Forschungsaktivitäten. – Entomologica Austriaca 16: 199–207.
- Malicky M., Gusenleitner F. & Aescht E. 2013: Die Datenbank ZOBODAT am Biologiezentrum Linz. – Beitr. Naturk. Oberösterreichs 23 (1): 423–445.
- Plass J., Gusenleitner F. & Malicky M. 2011: Österreichische biologische Zeitschriften – online zum Download, ein zukunftsweisendes Service des Biologiezentrums in Linz, Austria. – Vogelkundliche Nachrichten aus Oberösterreich, Naturschutz aktuell 2011, 19 (1–2): 101–110.

### **Anschrift der Verfasser**

Mag. Fritz Gusenleitner, DI Michael Malicky, Biologiezentrum Linz, Johann-Wilhelm-Klein-Straße 73, 4040 Linz, Austria. E-Mail: f.gusenleitner@landesmuseum.at, m.malicky@landesmuseum.at

Andreas Link, Widistraße 55, 4053 Haid, Austria. E-Mail: andreas@link.co.at

# **ZOBODAT - www.zobodat.at**

Zoologisch-Botanische Datenbank/Zoological-Botanical Database

Digitale Literatur/Digital Literature

Zeitschrift/Journal: [Entomologica](https://www.zobodat.at/publikation_series.php?id=1784) Austriaca

Jahr/Year: 2015

Band/Volume: [0022](https://www.zobodat.at/publikation_volumes.php?id=42145)

Autor(en)/Author(s): Gusenleitner Fritz Josef [Friedrich], Malicky Michael, Link Andreas

Artikel/Article: www.zobodat.at - Das [Informationsportal](https://www.zobodat.at/publikation_articles.php?id=227178) ZOBODAT ist online mit neuem Gesicht 173-180